## 21.3 Stackmaschinen

## Grundsätzliche Arbeitsweise einer Stackmaschine

Eine Stackmaschine ist ein Stack, der rechnen kann. Dazu wird die Klasse Stack um vier weitere Methoden ergänzt: add(), sub(), mul() und div(). Was diese Methoden bewirken, zeigt die folgende Abbildung:

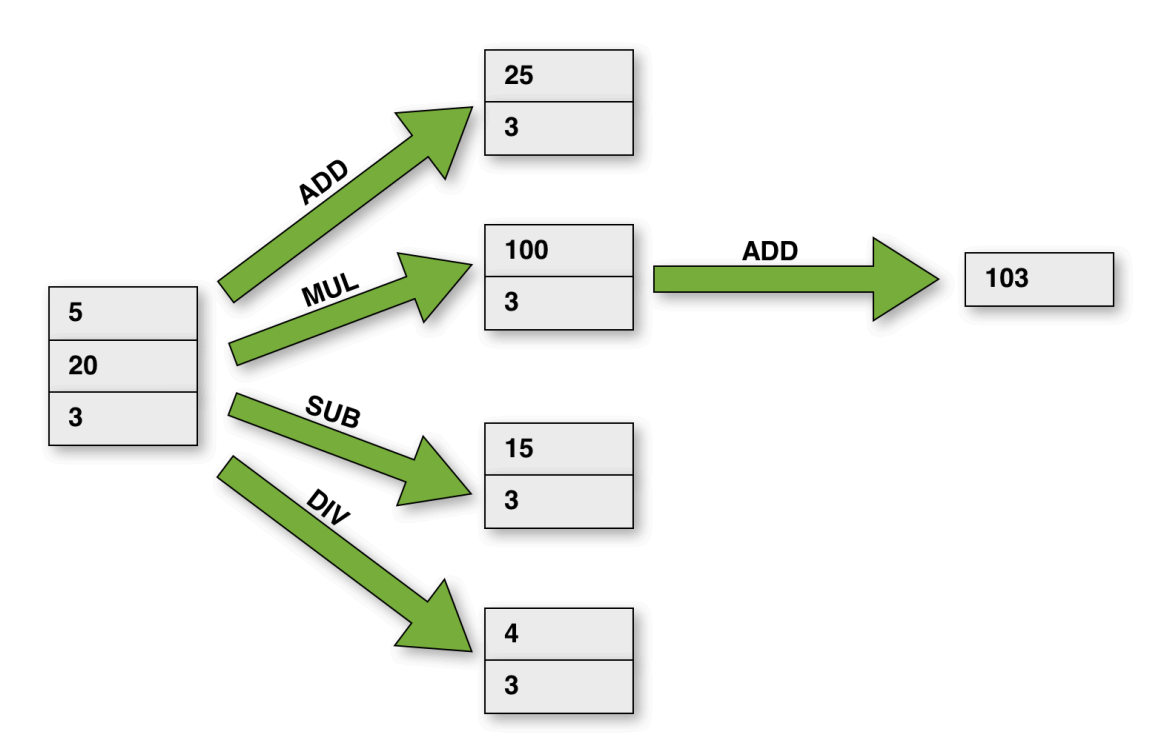

Die vier genannten Methoden addieren, subtrahieren, multiplizieren bzw. dividieren die beiden oberen Stackelemente, entfernen sie dabei vom Stack und pushen das Ergebnis der Berechnung dann wieder auf den Stack.

Achtung: Bei der Subtraktion wird oberste Stackelement vom zweitobersten subtrahiert, und bei der Division wird das zweitoberste Stackelement durch das oberste dividiert.

## $Ü$ bung 21.3<sup>-1</sup>

- 1. Besorgen Sie sich eine funktionierende Java-Klasse Stack mit den üblichen Methoden push, pop, top und empty.
- 2. Simulieren Sie die Arbeitsweise einer Stackmaschine zunächst mithilfe des Objektinspektors. Rufen Sie mit der rechten Maustaste die push-Methode des Stack-Objektes auf und pushen Sie die Zahl 3 auf den leeren Stack. Wiederholen Sie den Vorgang mit den Zahlen 20 und 5.
- 3. Versuchen Sie dann, durch geschickte Anwendung der vier Methoden push, pop, top und empty die beiden oberen Stackelemente zu addieren, zu subtrahieren, zu multiplizieren und zu dividieren.

## Übung 21.3-2

- 1. Legen Sie nun eine Tochterklasse Stackmachine der Klasse Stack an und implementieren Sie die vier Methoden add, sub, mul und div.
- 2. Wenn Sie nicht (mehr) wissen, wie Vererbung in Java realisiert wird, gehen Sie bitte auf die Lexikon-Seite "Vererbung". Dort wird Ihnen alles erklärt.